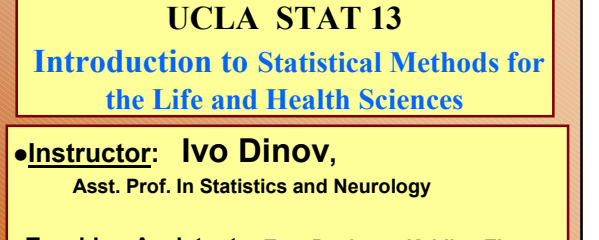

**Teaching Assistants: Tom Daula and Kaiding Zhu, UCLA Statistics**

*STAT 13, UCLA, Ivo Dinov Slide* **1**

**University of California, Los Angeles, Fall 2002** *http://www.stat.ucla.edu/~dinov/*

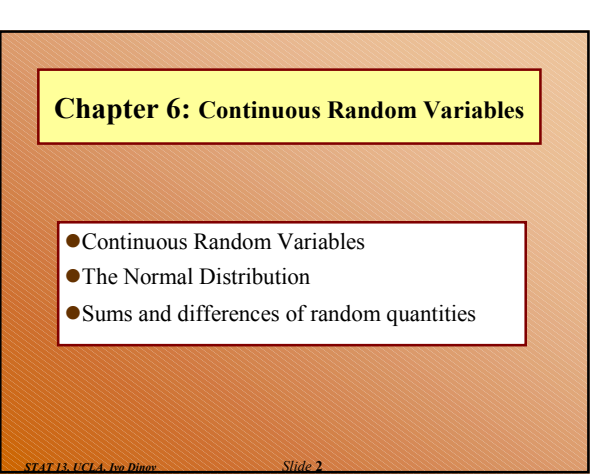

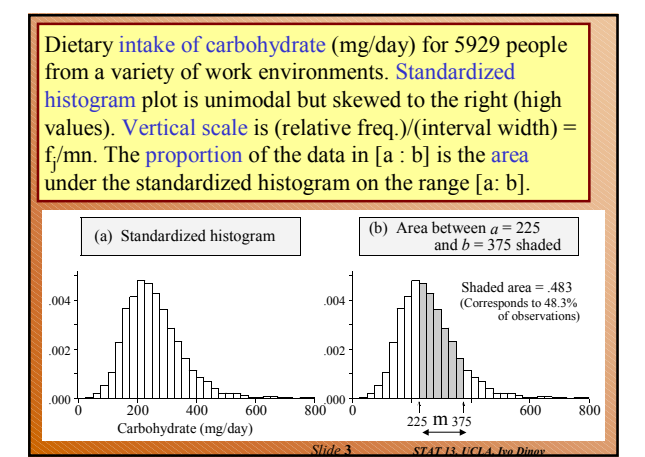

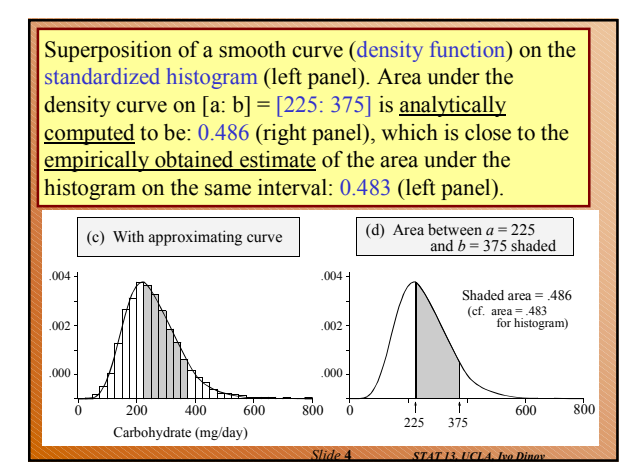

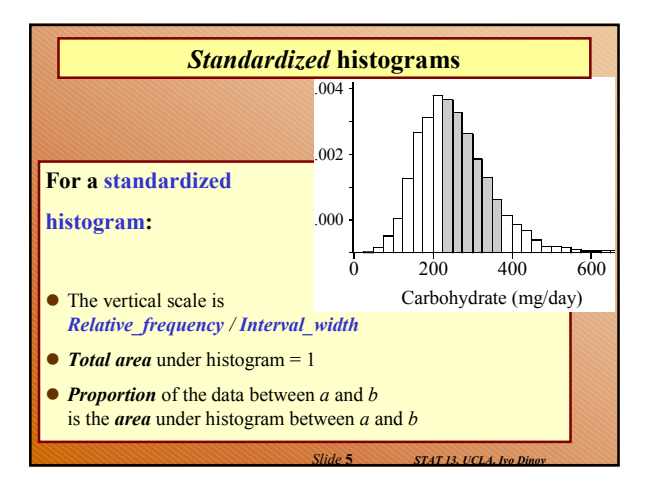

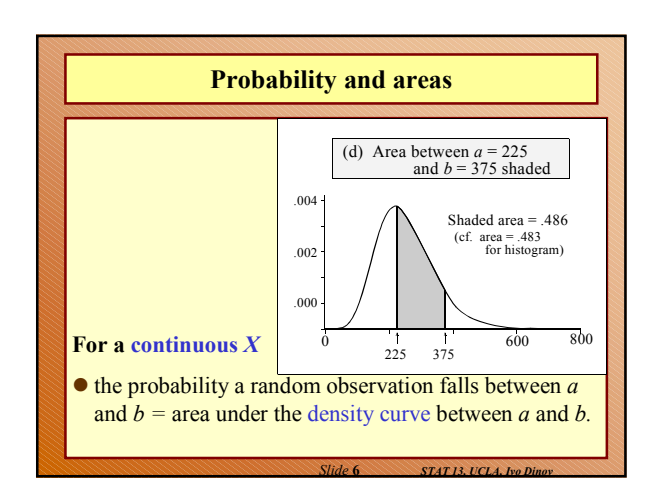

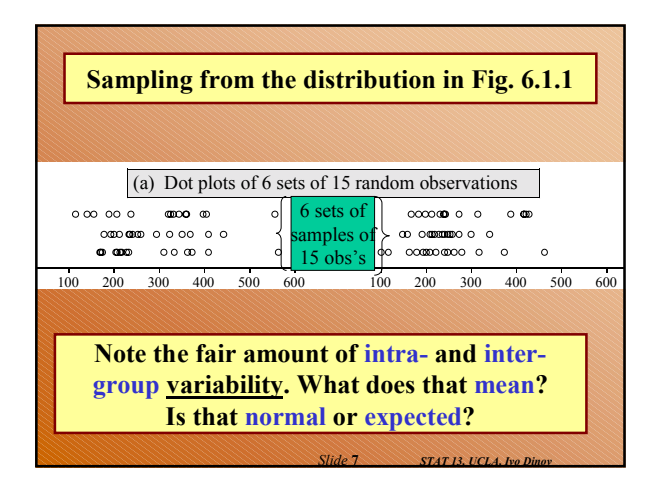

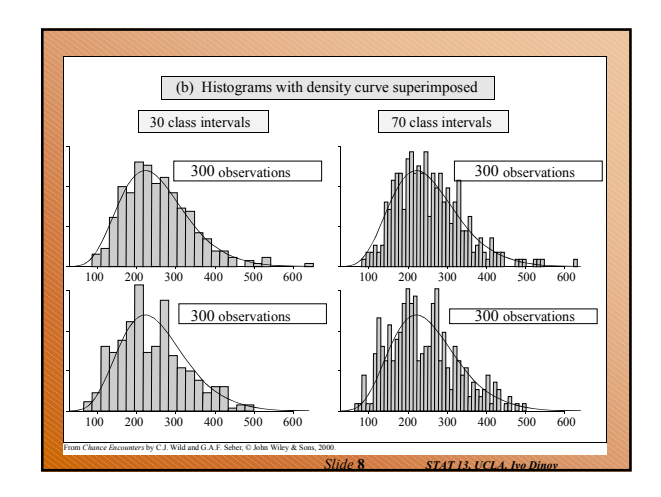

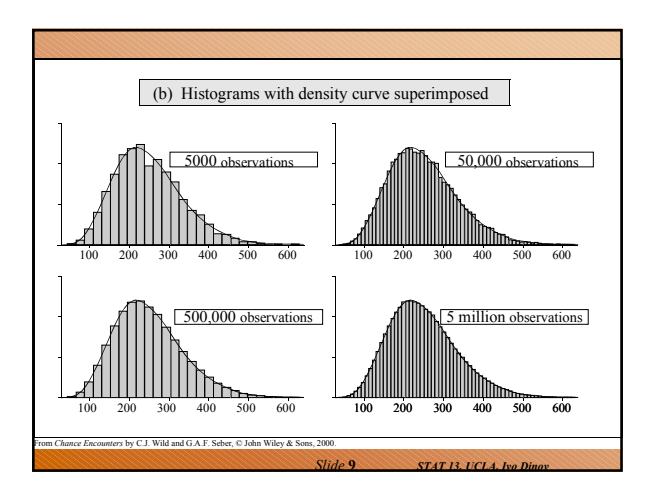

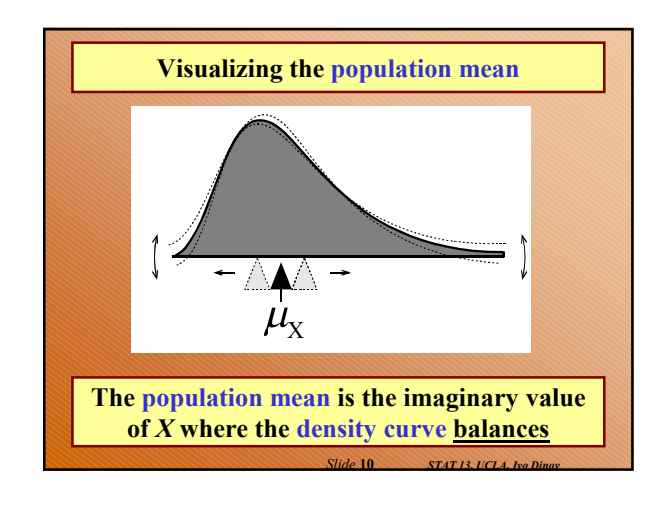

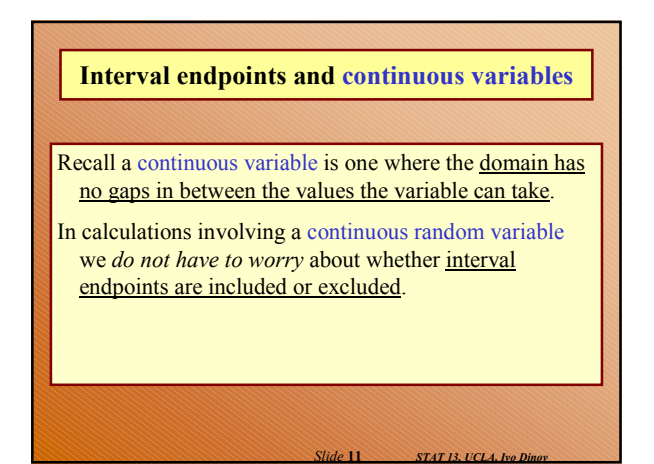

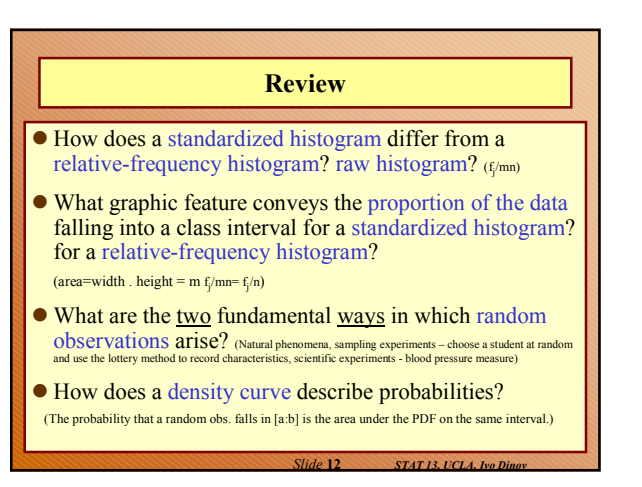

## **Review**

- What is the total area under both a standardized histogram and a probability density curve? (1)
- When can histograms of data from a random process be relied on to closely resemble the density curve for that process? (large sample size, small histogram bin-size)
- What characteristic of the density curve does the mean correspond to? (imaginary value of *X*, where the density curve balances)

*Slide* **13** *STAT 13, UCLA, Ivo Dinov*

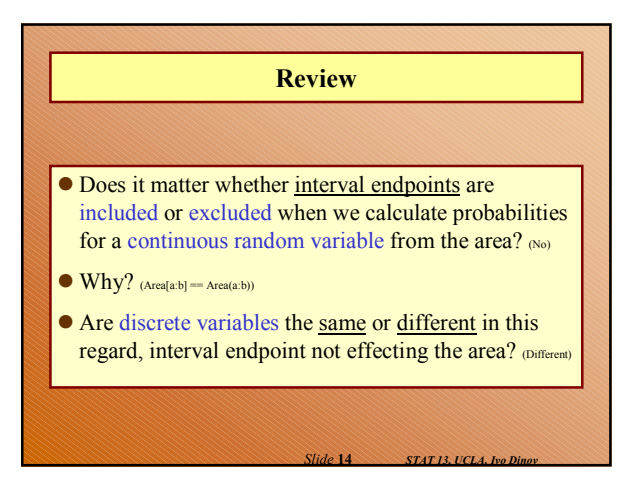

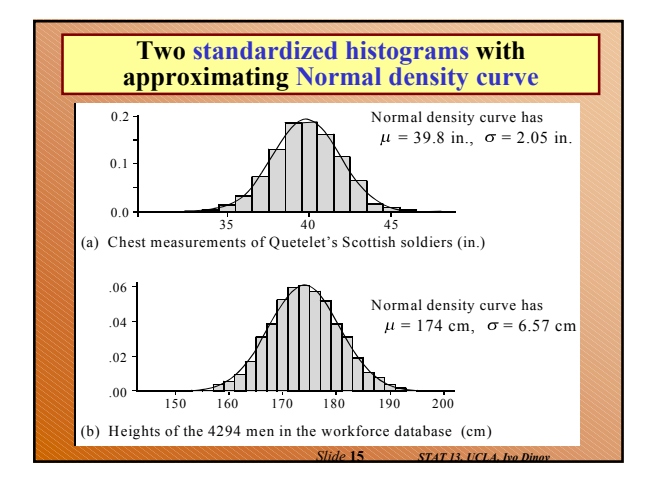

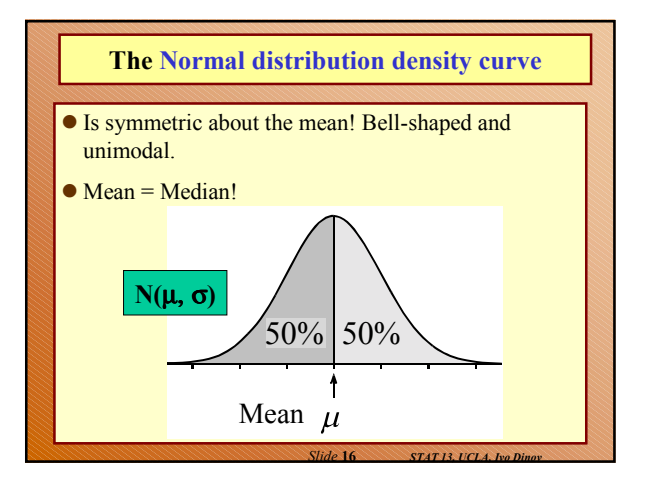

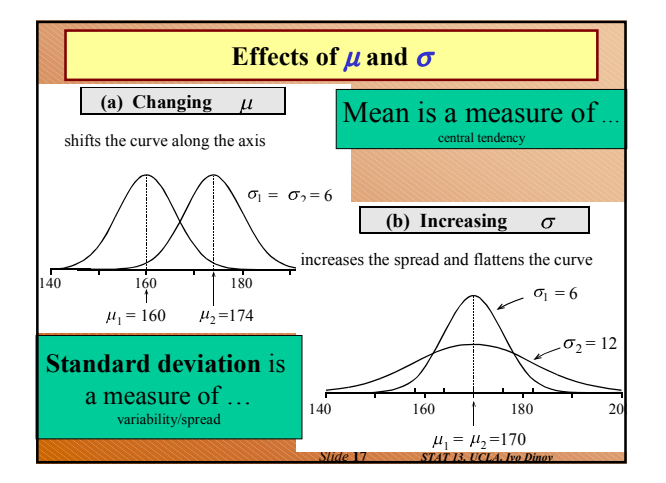

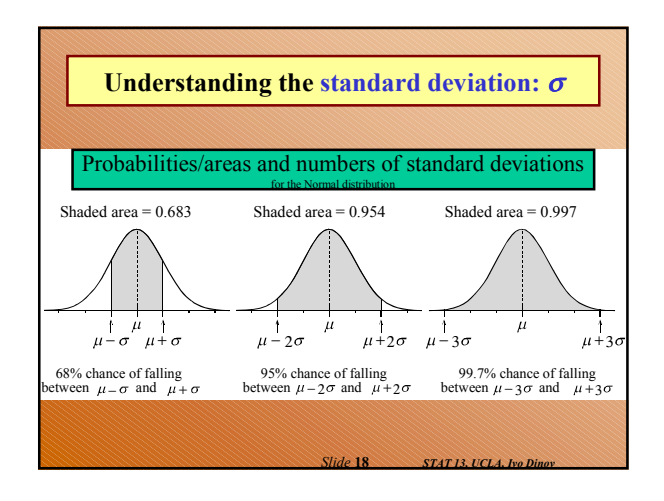

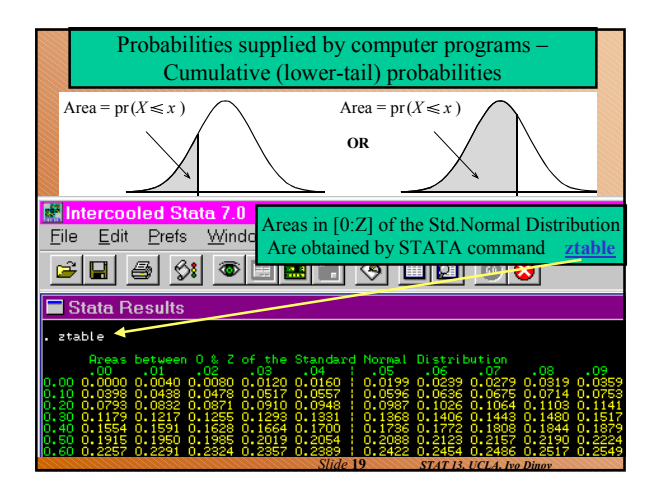

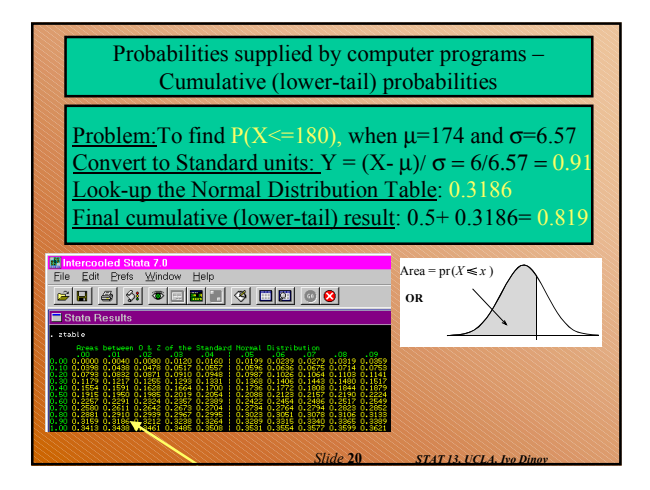

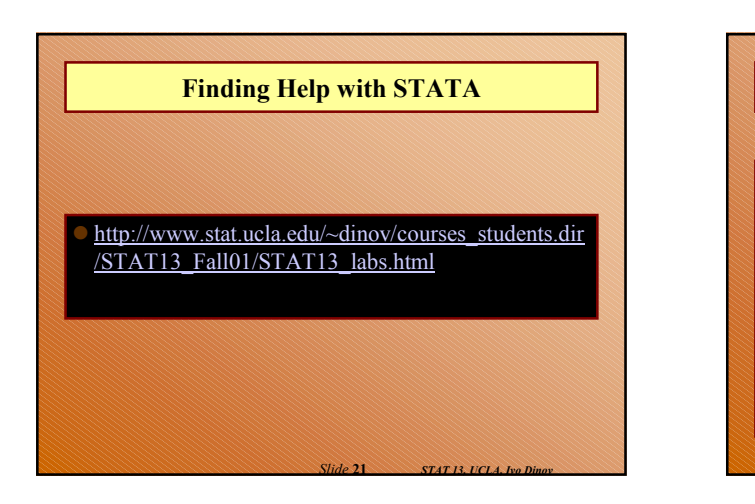

# **Basic method for obtaining probabilities**

- **•** Sketch a Normal curve, marking the mean and other values of interest.
- Shade the area under the curve that gives the desired probability.
- Devise a way of getting the desired area from lowertail areas.
- Obtain component lower-tail probabilities from a computer program

*Slide* **22** *STAT 13, UCLA, Ivo Dinov*

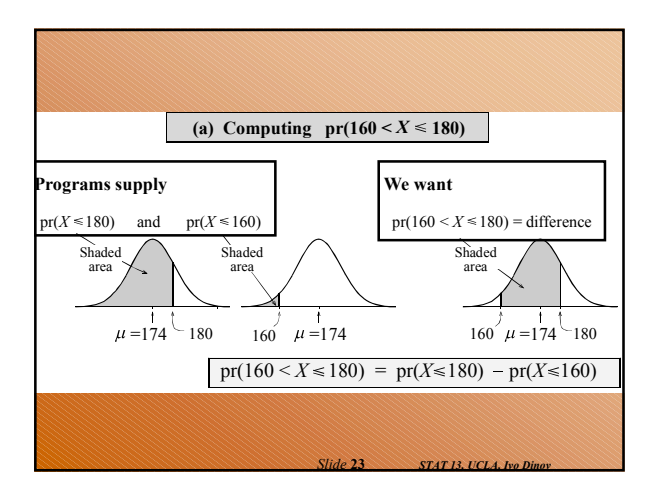

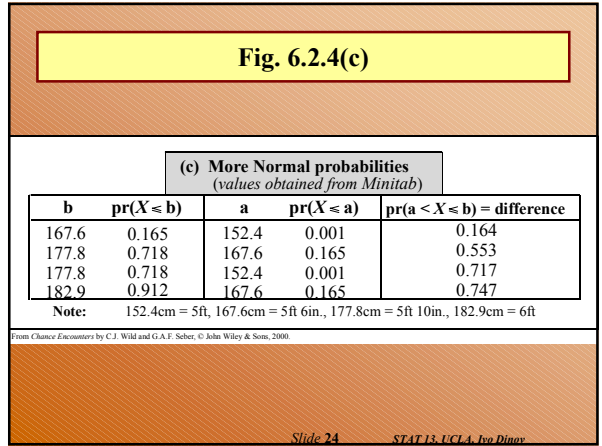

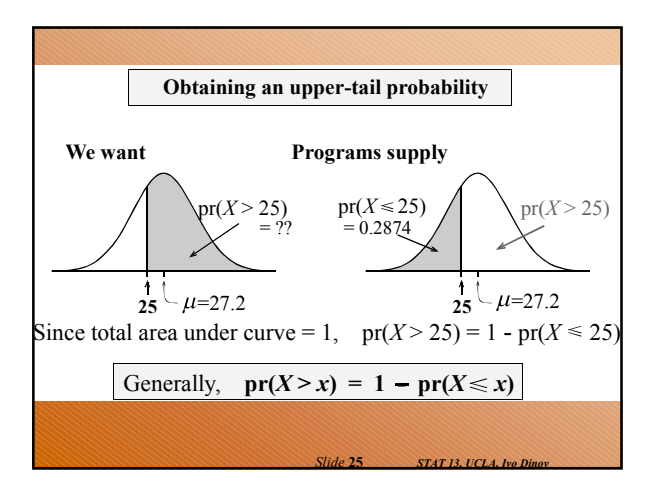

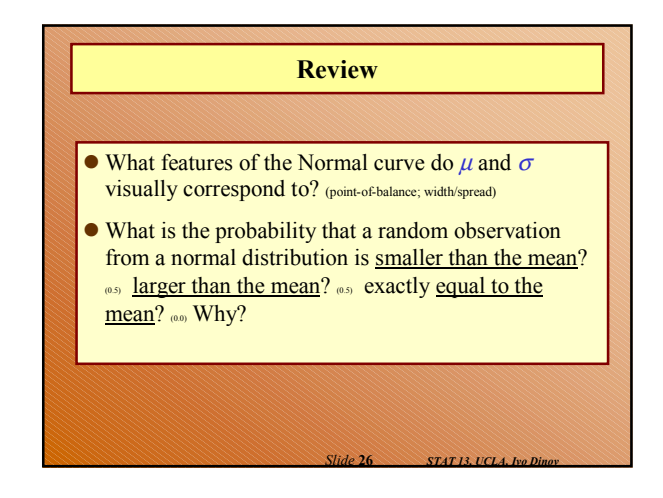

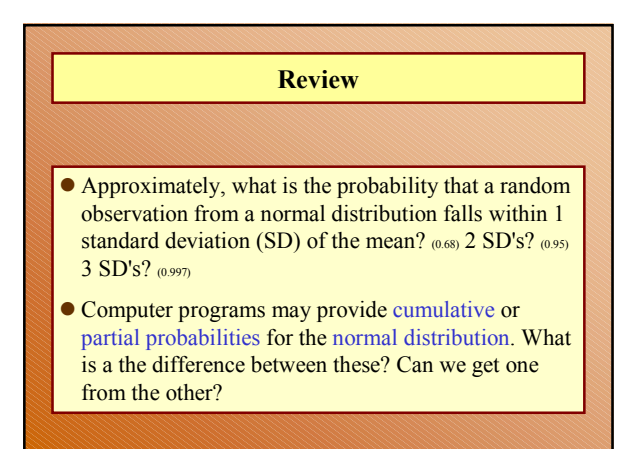

*Slide* **27** *STAT 13, UCLA, Ivo Dinov*

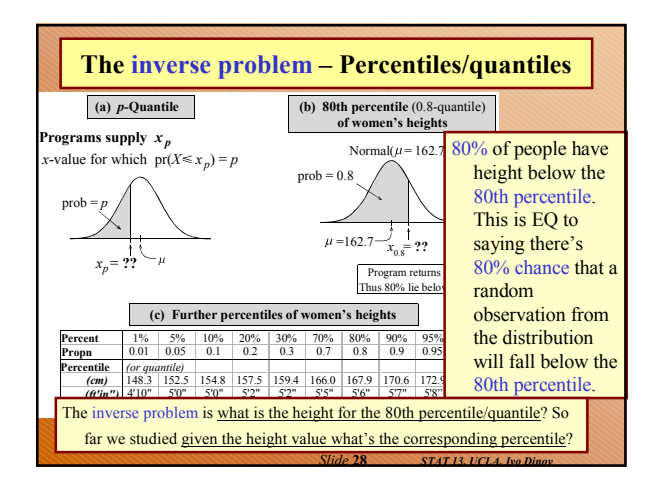

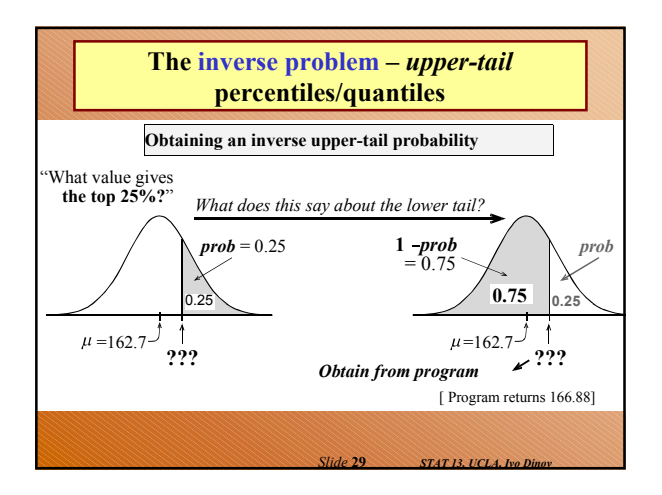

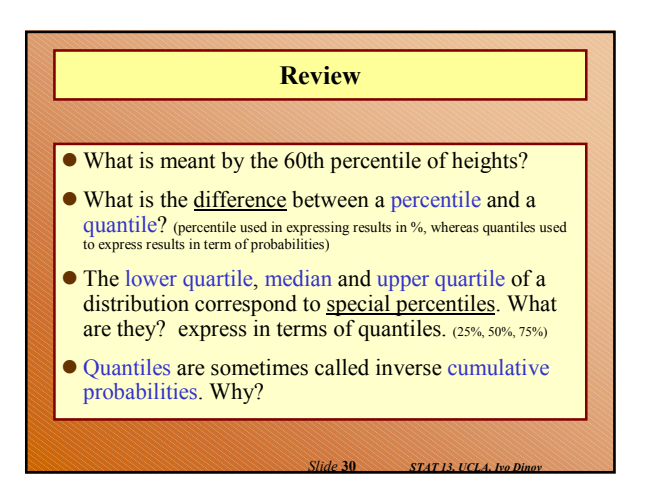

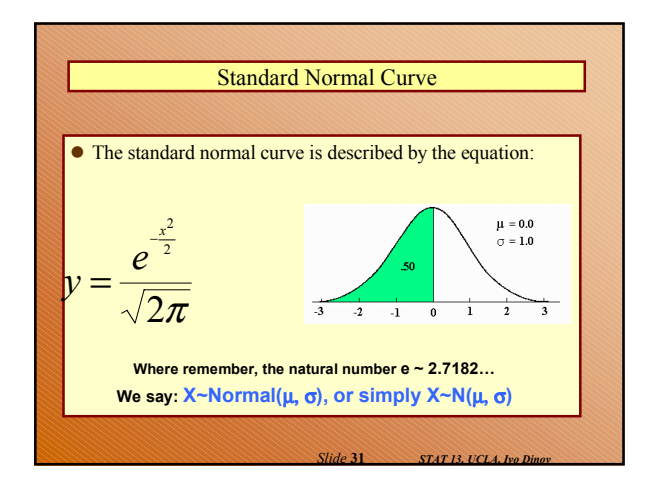

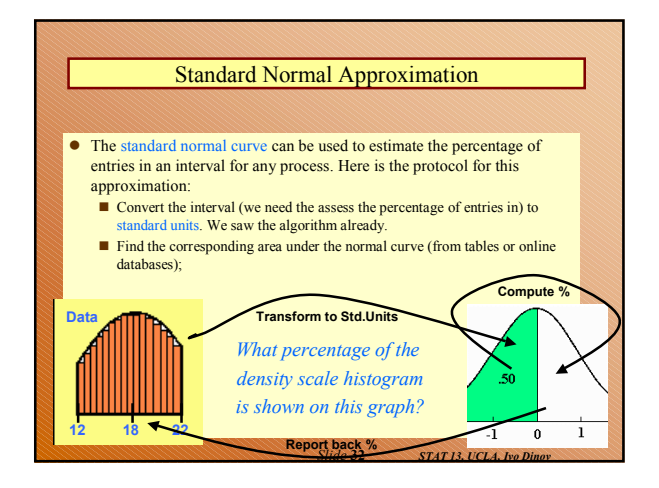

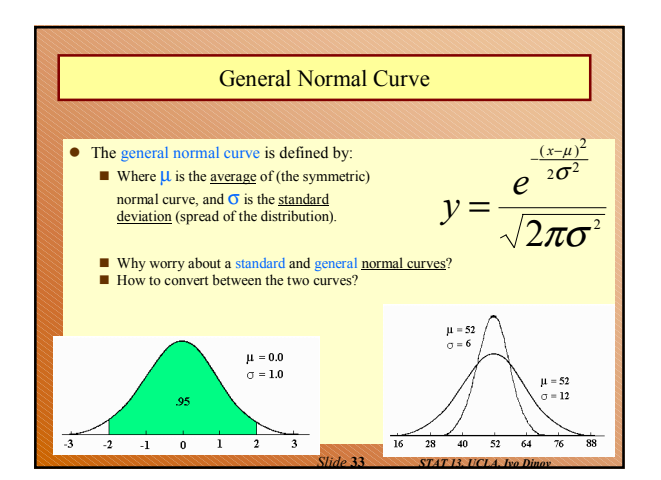

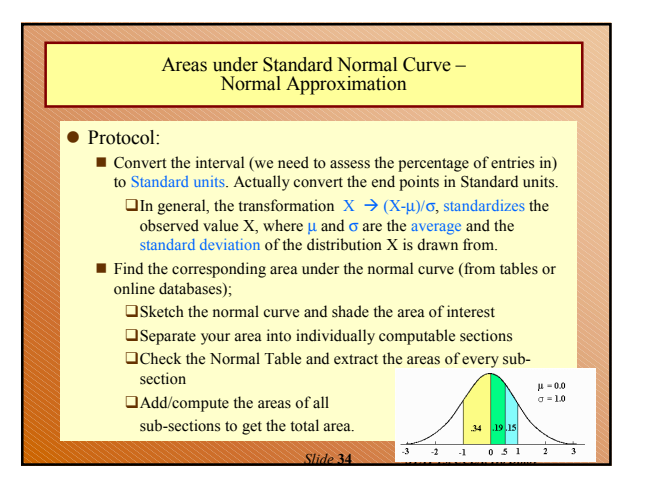

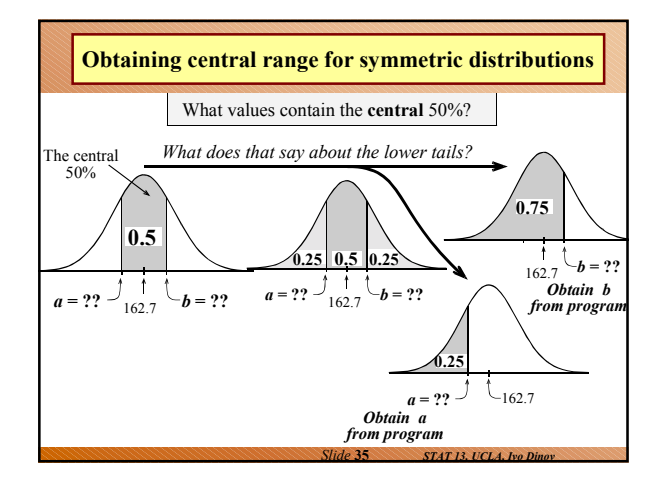

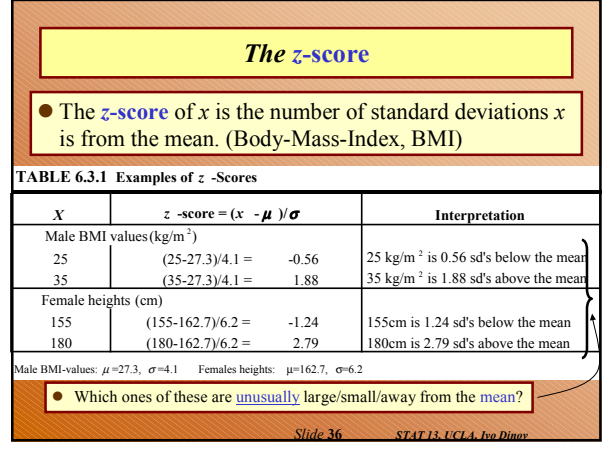

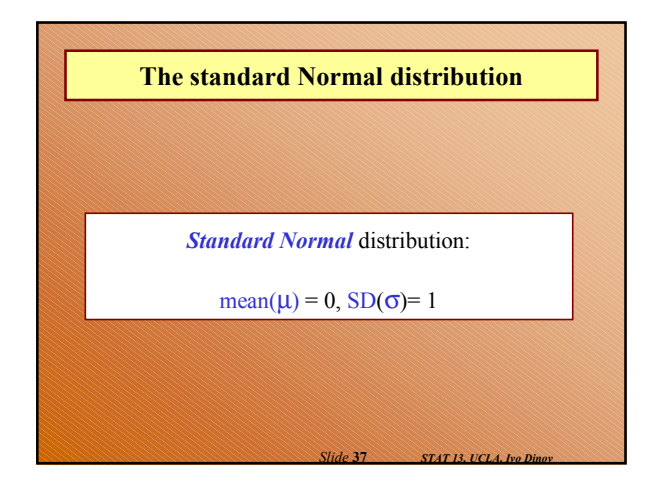

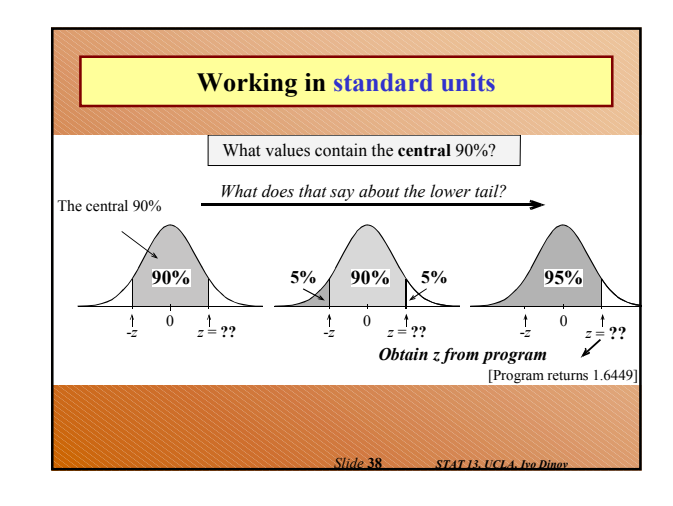

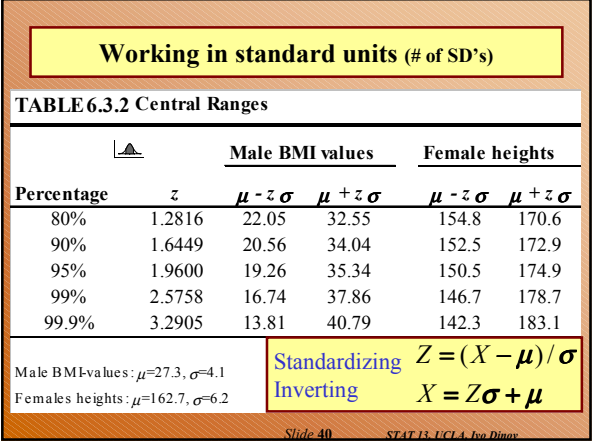

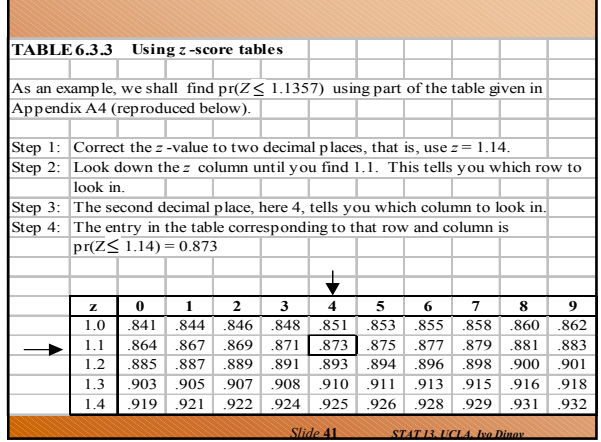

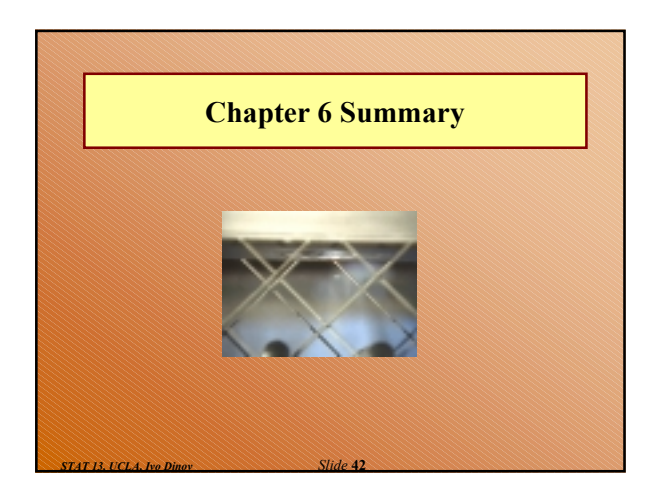

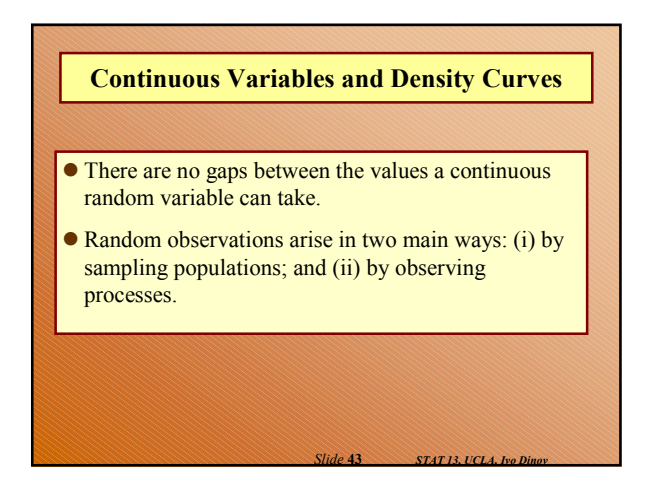

### **The density curve**

- The probability distribution of a continuous variable is represented by a density curve.
	- *Probabilities* are represented by *areas under the curve*, The probability that a random observation falls between  $a$  and  $b$ equal to the area under the density curve between *a* and *b*.
	- The total area under the curve equals 1.
	- The population (or distribution) mean  $\mu_X = E(X)$ , is where the density curve balances.
	- When we calculate probabilities for a continuous random variable, it does not matter whether interval endpoints are included or excluded.

*Slide* **44** *STAT 13, UCLA, Ivo Dinov*

*Slide* **45** *STAT 13, UCLA, Ivo Dinov* **For any random variable** *X*  $\bullet$  E( $aX + b$ ) =  $a E(X) + b$  and SD( $aX + b$ ) =  $|a | SD(X)$ 

## **The Normal distribution**

*X* ~ Normal $(\mu_x = \mu, \sigma_x = \sigma)$ 

**Features of the Normal density curve:**

- $\bullet$  The curve is a symmetric bell-shape centered at  $\mu$ .
- $\bullet$  The standard deviation  $\sigma$  governs the spread. 68.3% of the probability lies within 1 standard deviation of
- the mean 95.4% within 2 standard deviations

*Slide* **46** *STAT 13, UCLA, Ivo Dinov*

*Slide* **48** *STAT 13, UCLA, Ivo Dinov*

99.7% within 3 standard deviations

# **Probabilities**

- Computer programs provide lower-tail (or cumulative) probabilities of the form  $pr(X \leq x)$
- $\blacksquare$  We give the program the *x*-value; it gives us the probability.
- Computer programs also provide inverse lower-tail probabilities (or quantiles)
	- $\blacksquare$  We give the program the probability; it gives us the *x*value.
- When calculating probabilities, we shade the desired area under the curve and then devise a way of obtaining it via lower-tail probabilities.

*Slide* **47** *STAT 13, UCLA, Ivo Dinov*

*Slide* **49** *STAT 13, UCLA, Ivo Dinov*

# **Standard Units**

## **The** *z-score* **of a value** *a* **is ….**

- $\bullet$  the number of standard deviations  $a$  is away from the mean
- positive if *a* is above the mean and negative if *a* is below the mean.

The *standard Normal* distribution has  $\mu = 0$  and  $\sigma = 0$ .

 We usually use *Z* to represent a random variable with a standard Normal distribution.

### **Ranges, extremes and** *z***-scores**

#### **Central ranges:**

 $P(-z \leq Z \leq z)$  is the same as the probability that a random observation from an arbitrary Normal distribution falls within *z* SD's either side of the mean.

#### **Extremes:**

- $P(Z \ge z)$  is the same as the probability that a random observation from an arbitrary Normal distribution falls more than *z* standard deviations above the mean.
- $P(Z \le -z)$  is the same as the probability that a random observation from an arbitrary Normal distribution falls more than *z* standard deviations below the mean.

### **Combining Random Quantities**

#### **Variation and independence:**

- No two animals, organisms, natural or man-made objects are ever identical.
- There is always variation. The only question is whether it is large enough to have a practical impact on what you are trying to achieve.
- Variation in component parts leads to even greater variation in the whole.

*Slide* **50** *STAT 13, UCLA, Ivo Dinov*

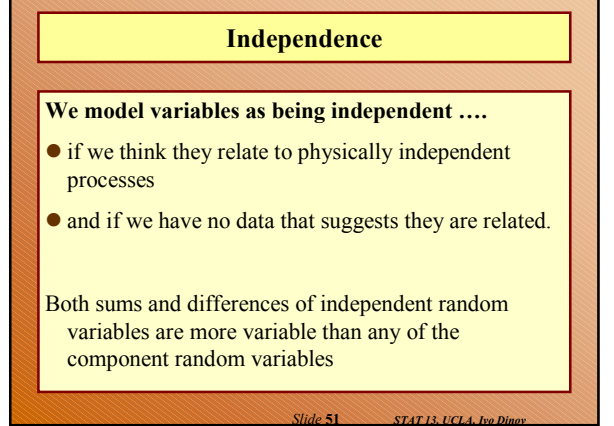

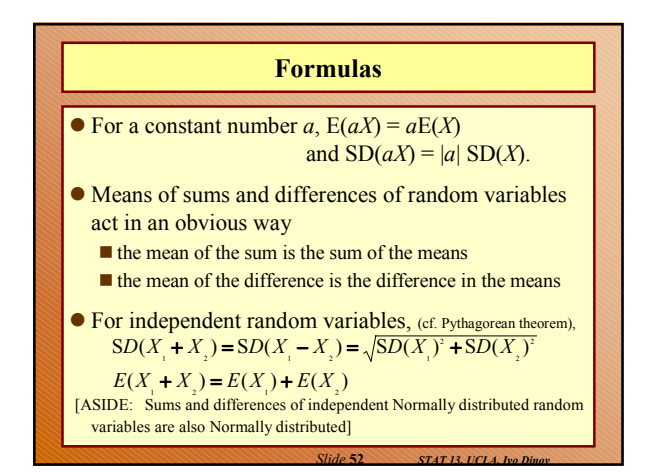

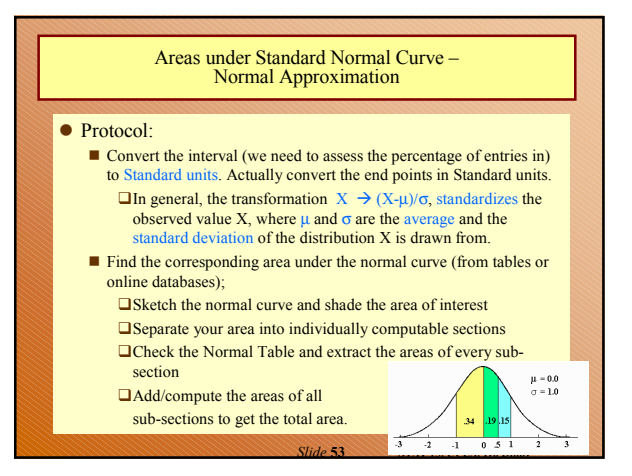

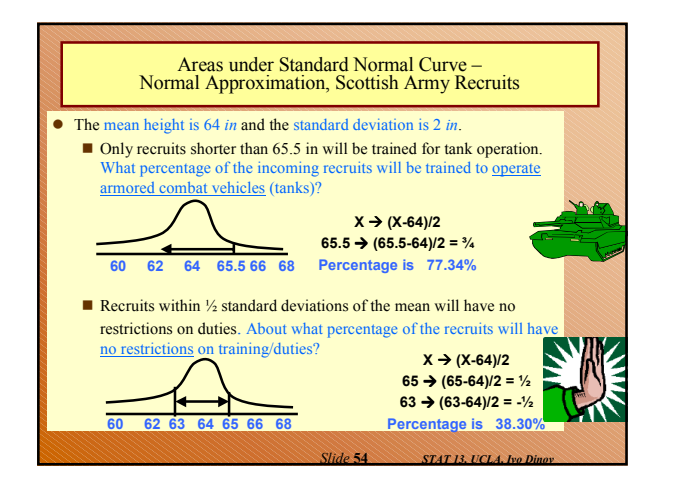

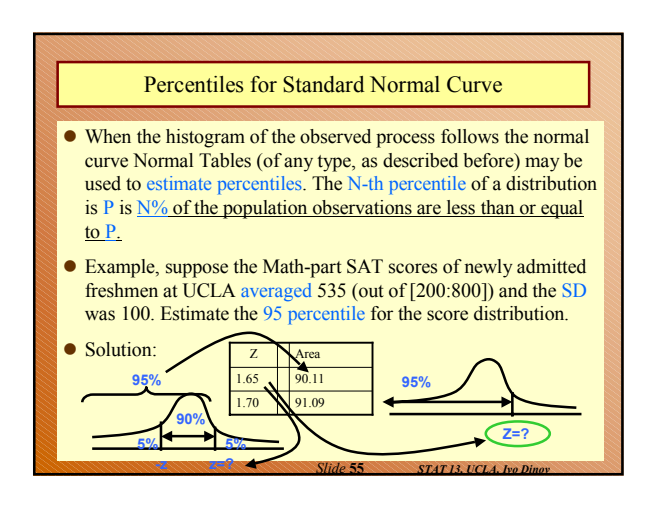

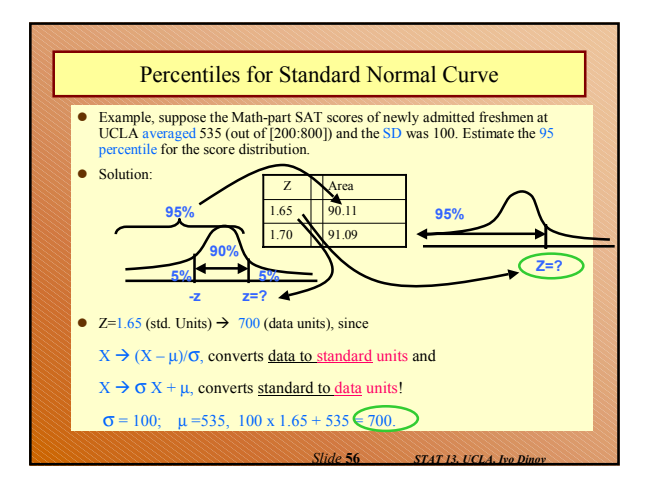

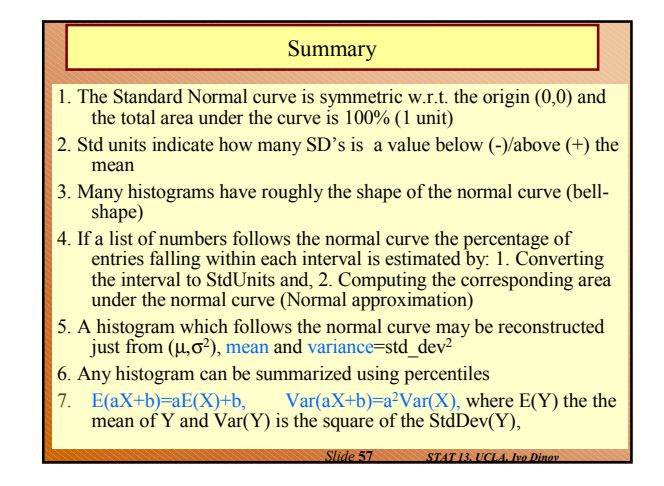

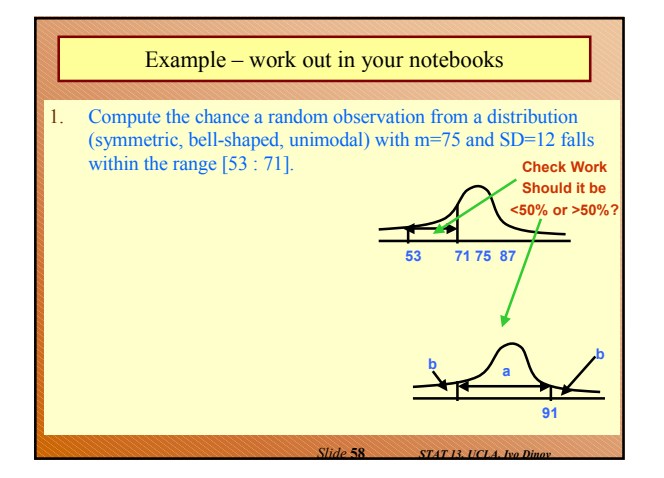

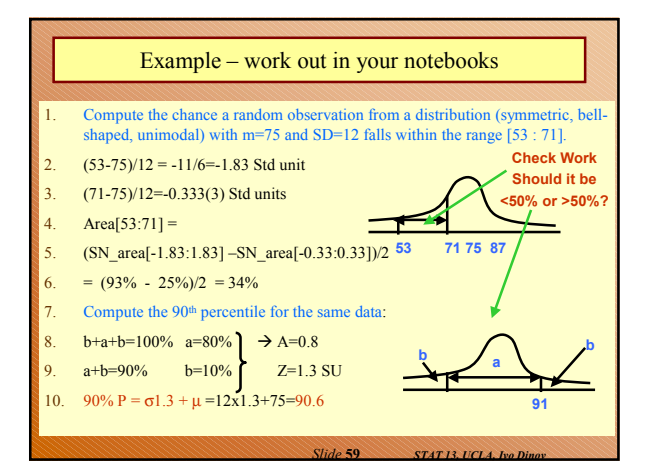

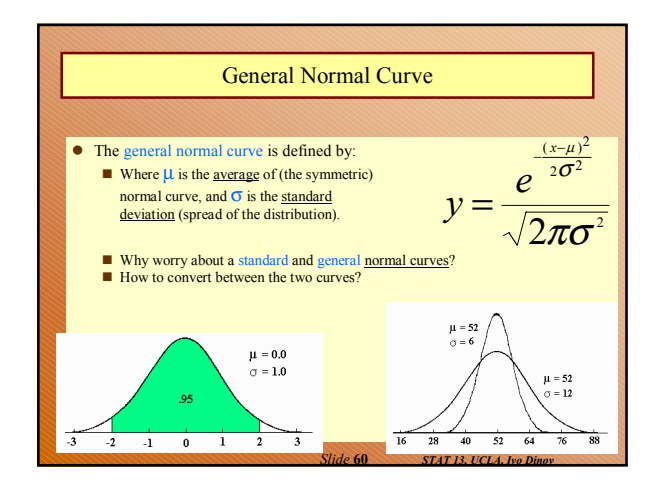

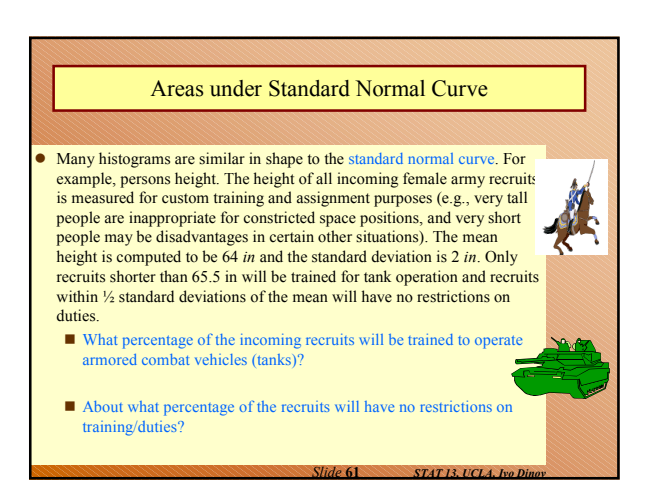

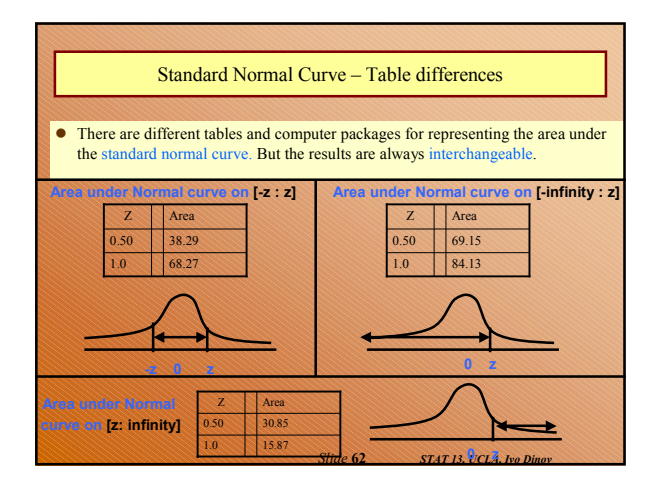

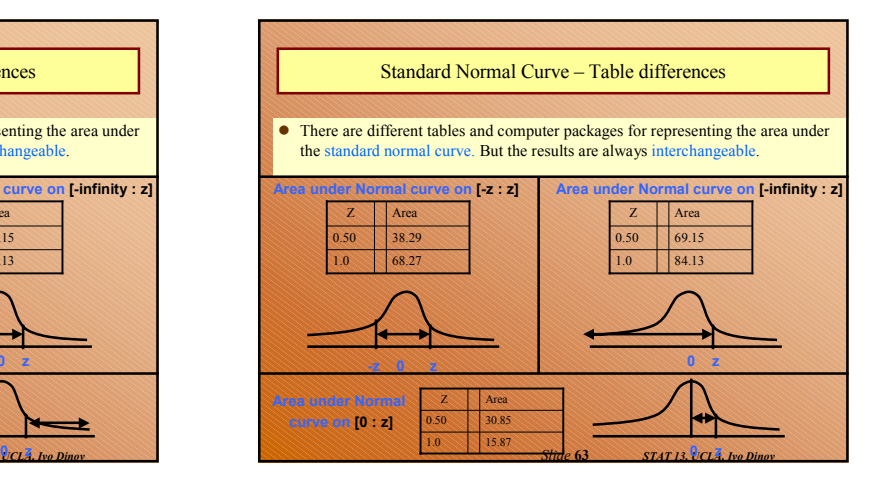